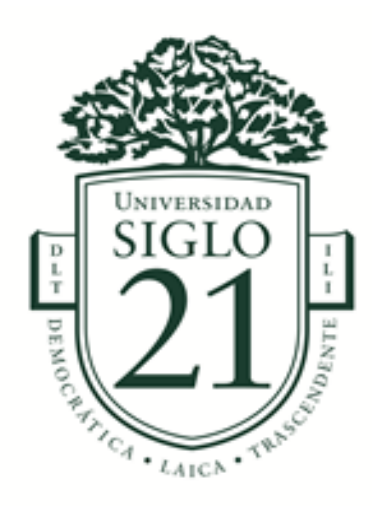

Universidad Siglo 21 Licenciatura en Educación Trabajo final de grado Plan de intervención

Modelos de aprendizajes innovadores en la Institución I.P.E.M 193 "José María Paz"

**"Entornos virtuales de aprendizaje: implementación de la plataforma educativa** 

**Edmodo"**

Alumna: Lucia Belén Olmedo

DNI: 40938338

Legajo: VEDU13945

Tutora: Mariana Arruabarrena

Villa Mercedes (SL) 14 noviembre 2021

# **Índice**

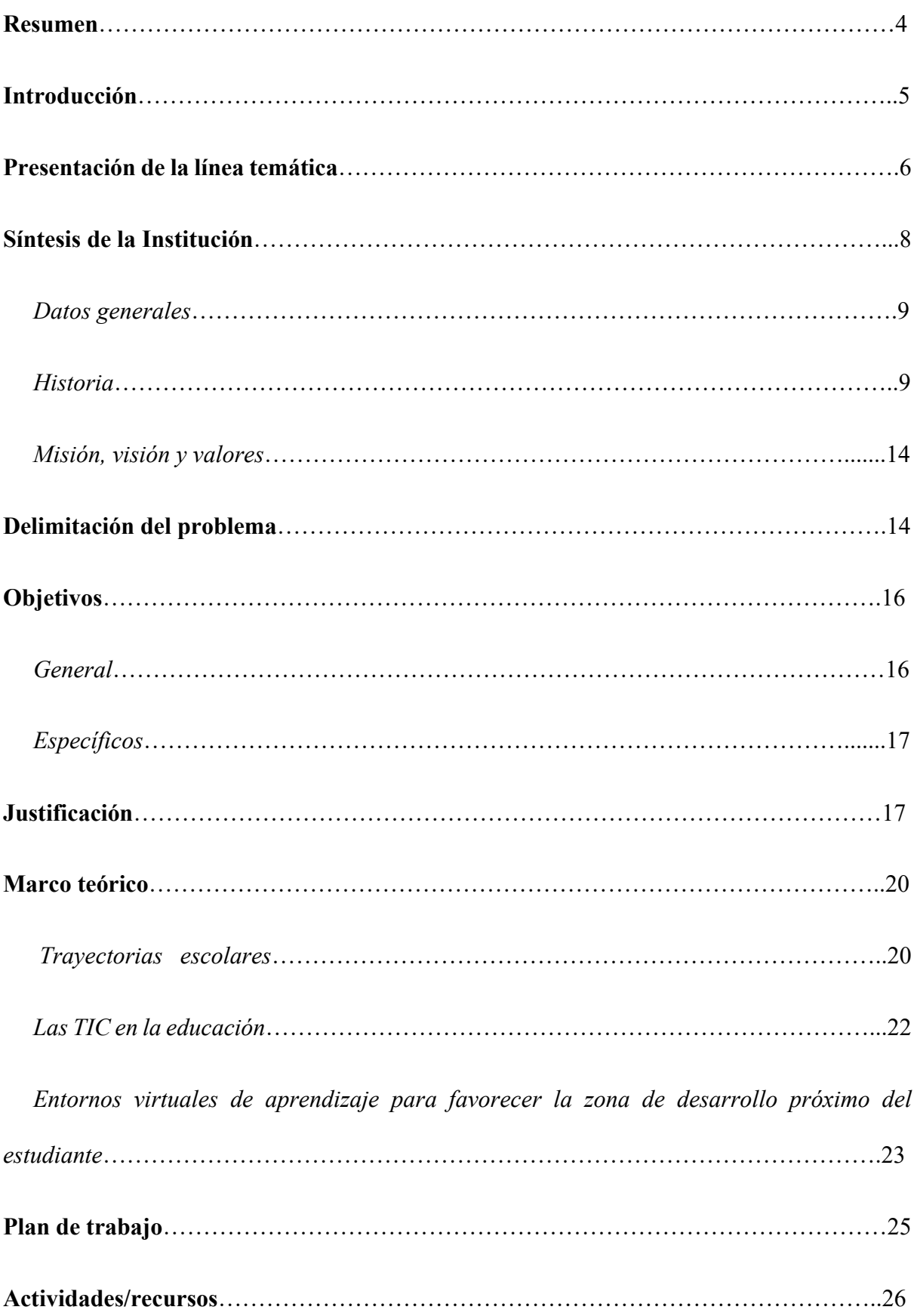

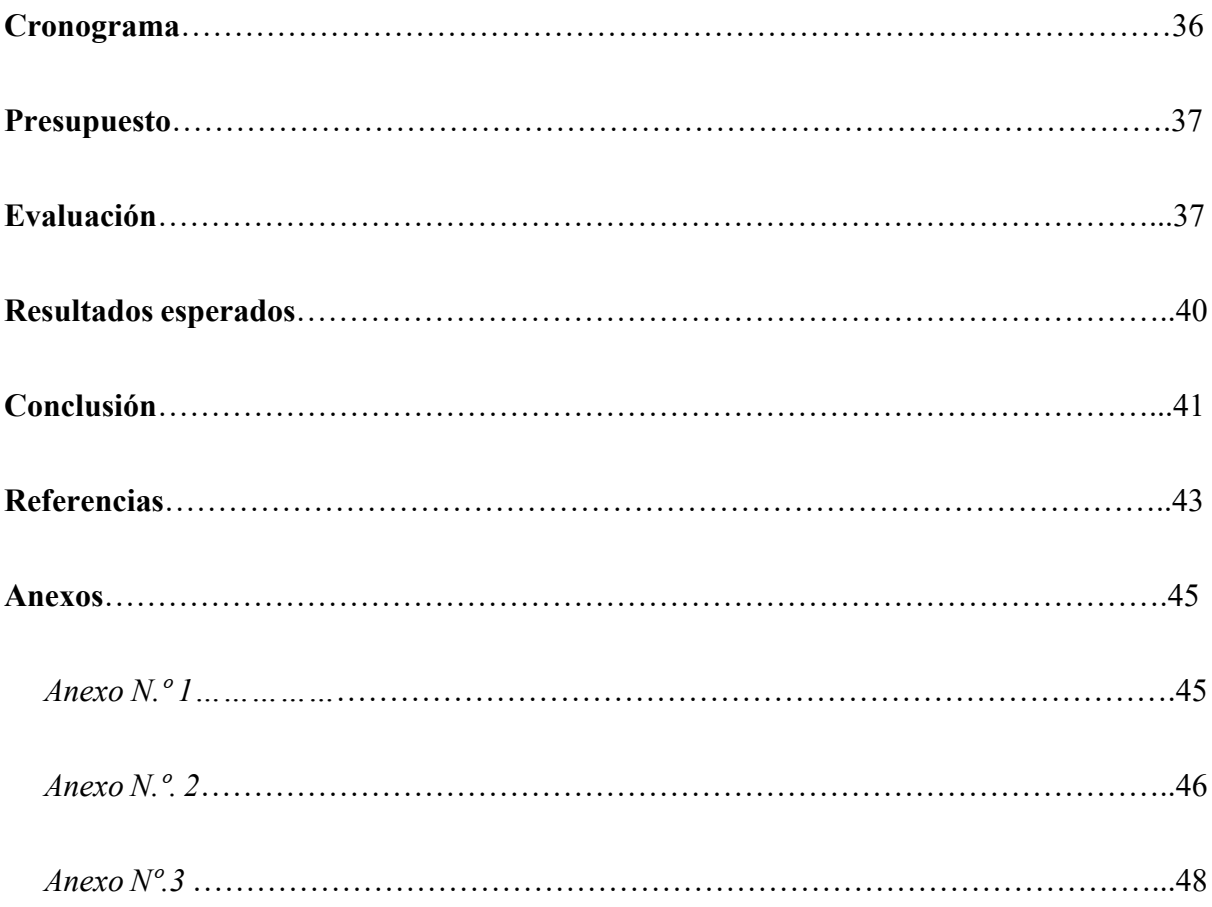

#### **Resumen**

El presente plan de intervención fue pensando en primer lugar, a partir de la problemática presente en la Institución I.P.E.M 193 "José María Paz", las trayectorias escolares incompletas de los estudiantes.

Para abordar esta problemática, se trabajará con la temática modelos de aprendizajes innovadores, haciendo hincapié en los recursos didácticos y las TIC como promotoras de aprendizajes significativos en los estudiantes. A partir de la cual, se pensó en implementar la plataforma educativa Edmodo.

El objetivo general será, implementar esta plataforma educativa como complemento y apoyo a las clases presenciales brindadas en la institución I.P.E.M 193 "José María Paz" en alumnos de primer año del nivel secundario, a partir del ciclo lectivo 2022. La cual permitirá mejorar las trayectorias escolares de los estudiantes, a partir del involucramiento de todos los actores de la institución educativa.

Para alcanzar este objetivo, se diseñó una propuesta con diversas actividades, recursos y evaluación, a realizar en un plazo de tiempo de seis meses (febrero a julio), en la cual, los diferentes actores educativos: directivos, estudiantes, docentes, y familias, serán participes. Contando con la presencia de una Licenciada en Educación quien se encargó de diseñar la propuesta a implementar.

**Palabras clave: trayectorias escolares, TIC, plataforma educativa Edmodo, actores educativos.** 

#### **Introducción**

La educación en el siglo XXI es muy diferente a la educación de décadas anteriores, uno de los cambios más relevantes, es a partir de la incorporación de las nuevas tecnologías de la información y comunicación.

Un buen uso de estas herramientas en las escuelas puede impactar de manera positiva en los procesos de enseñanza y aprendizaje. Permitiendo a docentes y estudiantes desarrollar diversas competencias, como la participación, comunicación, colaboración, pensamiento crítico, creatividad, innovación, entre otras. A su vez, permiten reducir brechas digitales y problemáticas presentes en las instituciones.

El presente trabajo, se centra en una de las herramientas que brindan las TIC, los entornos virtuales de aprendizaje, los cuales permiten a través de una plataforma, el aprendizaje colaborativo, constructivo y por descubrimiento.

Mediante la aplicación de la propuesta, se pretende mejorar las trayectorias escolares de los alumnos de la institución I.P.E.M 193 "José María Paz", llevando a cabo una serie de acciones, tales como diversas capacitaciones, talleres, reuniones, proyectos y evaluaciones, en las cuales estarán involucrados los actores educativos de la institución.

La misma está estructurada en una serie de pasos que permiten dar cuenta de un trabajo integral. En el primer apartado se presenta la línea temática, características de la institución y la problemática. En el segundo apartado encontraremos los objetivos, justificación y marco teórico. En el tercer apartado, el plan de trabajo, con sus respectivas actividades, recursos, cronograma, presupuesto y evaluación y para finalizar, se exponen los resultados esperados y la conclusión.

#### **Presentación de la línea temática**

Para abordar este plan de intervención en la Institución I.P.E.M N.º 193 "José María Paz" la temática seleccionada es "Modelos de aprendizajes innovadores", haciendo hincapié en los recursos didácticos y las TIC como promotoras de aprendizajes significativos en los estudiantes.

Las nuevas tecnologías de la información y comunicación están presentes en la vida cotidiana de todas las personas y en todos los ámbitos, han producido innumerables cambios en la sociedad y en efecto, en la educación.

Para adaptarse a estos cambios y a las necesidades de la sociedad actual, las instituciones educativas deben implementar estas herramientas en el ámbito educativo. Su funcionamiento permite aportar creatividad, innovación, ingenio, flexibilización, expresión, y permiten despertar el interés y motivación de los alumnos, ya que promueven un aprendizaje en donde ellos mismos son protagonistas de su aprendizaje, logrando desarrollar mayor autonomía. Teniendo el docente un rol de guía y mediador.

> La inclusión de las TIC ofrece un desafío y una oportunidad. El desafío requiere inventar modos de mediación de las tecnologías en el aula, que logren alterar las relaciones que los niños y jóvenes han construido espontáneamente con ellas y potencien su utilización en beneficio del aprendizaje, el conocimiento, el análisis de la información, el acceso a nuevas formas de organizar el pensamiento (…) Una escuela que es amigable con las condiciones culturales del presente tiene mayores posibilidades de construir un futuro. (Filmus, 2007, p. 9).

Las TIC, a su vez, permiten la interacción, cooperación y comunicación constante, promueven herramientas y espacios donde los alumnos pueden comunicarse de manera fácil y accesible con sus compañeros y profesores, brindan la posibilidad de compartir ideas, experiencias, trabajos, evaluaciones entre otros.

> Se afirma que las nuevas tecnologías de la comunicación e información son el factor crucial del nuevo contexto de la educación. Y es en este sentido que las TIC pueden favorecer la adquisición de las habilidades necesarias para transitar los nuevos tiempos. Estas habilidades apuntan a:

- Creación y selección de la información
- Autonomía
- Flexibilidad para tomar decisiones
- Flexibilidad y capacidad de resolver problemas
- Trabajo en equipo
- Habilidades comunicativas". (UNESCO, 2006, p.40).

Sin embargo, para que estos aspectos positivos que brindan las nuevas tecnologías en el ámbito educativo puedan llevarse a cabo, es fundamental el rol de los docentes y equipo directivo de la institución.

Debido a que la implementación de las TIC en las instituciones conlleva a animarse a afrontar nuevos retos en la educación. Los docentes deben poder pensar en nuevas propuestas pedagógicas, más innovadoras y creativas, pudiendo dejar atrás modelos tradicionales de enseñanza y pensando en los intereses y necesidades de los alumnos en la actualidad.

Deben comprometerse a tener una formación continua y permanente de las diversas competencias digitales, para poder abordar así, un uso responsable de estas herramientas, ya que el desconocimiento puede generar grandes inconvenientes.

La incorporación de las nuevas tecnologías en la educación, brinda la posibilidad de que el estudiante pueda construir su propio aprendizaje, siendo participe activo, logrando como resultado aprendizajes significativos.

"La tecnología en el escenario educativo es un medio didáctico que puede participar en la creación de entornos de aprendizaje en los que lleva a cabo actividades orientadas a la construcción del conocimiento y en los que el aprendizaje se haga significativo". (Rodríguez, 2009, p.6).

> De entre los entornos novedosos que surgen como resultado de la incorporación de las TIC a la educación se destacan especialmente, (…) los que se usan en configuraciones construidas sobre las posibilidades de interconexión e intercomunicación que ofrecen estas tecnologías, es decir, los entornos virtuales o en línea de enseñanza y aprendizaje. (Bustos y Coll, 2010, p.2).

Dicho esto, el presente plan de intervención se va a abordar a partir del involucramiento de docentes, alumnos y padres la plataforma tecnológica educativa llamada EDMODO. La cual constituye un entorno virtual seguro, que potencia las competencias de los estudiantes.

# **Síntesis de la Institución seleccionada I.P.E.M. N°193 "José María Paz"**

La información que se presenta a continuación es brindada por la Universidad Siglo 21, cátedra Seminario Final de Educación. Año 2021.

## *Datos generales:*

Nombre de la escuela: I.P.E M. N.º 193 José María Paz CUE (Clave Única de Establecimiento): 142233-0 EE 03107070 Dirección postal: Vélez Sarsfield N.º 647 Localidad: Saldán Departamento: Colón Provincia: Córdoba

E-mail: [ipem193josemariapazsaldan@gmail.com](mailto:ipem193josemariapazsaldan@gmail.com)

Actualmente asisten a ella 644 alumnos y 97 docentes distribuidos en dos turnos, mañana y tarde, con dos orientaciones: Economía y Gestión y Turismo.

*Historia de la Institución I.P.E.M. N.º 193 José María Paz:* 

**1965.** Se logró concretar la idea de fundar una escuela secundaria con el objetivo de evitar la dispersión de los jóvenes. Además de favorecer la continuidad escolar, su propósito también fue el de formar para una salida laboral.

**1966.** La Presidencia de la Nación autorizó la participación del SNEP (Superintendencia Nacional de Enseñanza Privada) y ordenó la matriculación de alumnos.

Se designó al director Sr. Jorge Sixto Alemeida, bajo cuyo mandato se logró reemplazar el Plan CONET (Consejo Nacional de Educación Técnica) inicial por el Bachiller Comercial.

**1971.** Se terminó de incorporar el quinto año y quedó conformado el ciclo completo, pero además se logró la creación del Centro de Estudiantes.

**1972**. Se planteó realizar competencias deportivas y se llegó a proponer la realización de un encuentro folklórico con el fin de realizar intercambios culturales con otras instituciones.

**1976**. Ante la renuncia del director, se realizó una nueva elección. La comisión designó a una persona de la localidad: la profesora Susana Baudracco de Gadea. Durante esta gestión, se inició el pase de la institución al orden provincial.

**1988.** La escuela ingresó al ámbito provincial y su personal a depender de DEMES (Dirección General de Educación Secundaria). A partir de ese momento, la prioridad fue la construcción de un edificio propio.

**1993.** Se implementó la Ley Federal de Educación N.º 24195 1. A partir de esta transformación educativa, la DEMES determinó la creación del CBU (Ciclo Básico Unificado), con tres años de duración, y del CE (Ciclo de Especialización), con orientación en Economía y Gestión de la Organizaciones, Especialidad Turismo, Hotelería y Transporte.

El PEI (Proyecto Educativo Institucional) se traza alrededor de la competencia folclórica, la que da sentido y significado histórico al proyecto educativo de la escuela.

**1995.** La escuela se trasladó a sus propias instalaciones en el terreno ubicado entre las calles Suipacha, Lima Quito y Vélez Sarsfield.

**1998-1999.** Se construyó un aula grande donde funcionó la oficina para Dirección y Secretaría. Se hizo además otra aula pequeña para dictar clases, un espacio para el gabinete de ciencias naturales y otro más amplio que se utilizó como aula de usos múltiples.

**2001.** Se produjo un cambio de gestión. Asumió en calidad de directora precaria la profesora Alejandra Garabano. En agosto del año 2003, asumió por concurso la profesora María de los Ángeles Casse.

**2003-2004** Se produjo la última etapa de concreción y reformas edilicias: se hicieron nuevos baños para los alumnos y se adaptó el gabinete para informática.

Quedaron en funcionamiento ocho aulas en total. La directora trabajó en la formulación del PEI, donde intervinieron todos los integrantes de la comunidad educativa.

En el año 2004, la escuela se incorporó al Programa Nacional de Becas Estudiantiles, lo que les permitió a los alumnos en situación de riesgo socio pedagógico acceder a las becas, con el objetivo de mejorar la calidad de la educación secundaria.

**2005.** Se incluyó a la escuela en el Programa Eductrade, gracias a lo cual se obtuvo un laboratorio de informática de última generación. La propuesta era responder de forma gradual a la demanda social y educativa de formarse en el universo de las tecnologías de la información y la comunicación.

**2007.** Se cubrió por concurso público el cargo de vicedirectora, por la licenciada y profesora Ana María Allisio.

 **2008.** La institución participó del Programa de Mejoramiento del Sistema Educativo (PROMSE), por lo que obtuvo equipamiento informático, elementos electrónicos para mejorar los recursos áulicos y dinero para el desarrollo del proyecto institucional.

**2009.** La institución participó en el proyecto de mejora del Programa Nacional de Becas Estudiantiles, lo que permitió concretar proyectos institucionales significativos, como tutorías para acompañar la trayectoria escolar de los estudiantes. Además, ese incorporó el CAJ. Los Centros de Actividades Juveniles (CAJ) son organizaciones de tiempo libre educativo, destinadas a la formación, el aprendizaje, la recreación y el desarrollo personal de los jóvenes.

**2010.** La escuela, en el marco de la Ley Nacional de Educación N.º 26.206 inicia un proceso de reelaboración de su proyecto educativo para dar respuesta a las exigencias de una sociedad en cambio permanente.

**2011.** Se inició el proceso de selección de las nuevas orientaciones de la especialidad, con la realización de consultas a la comunidad educativa.

**2013.** Asumió en el cargo como directora suplente la profesora Susana Giojalas.

Con los ingresos de la cooperadora, se compraron equipamientos para las aulas, con el plan Conectar Igualdad, los estudiantes y docentes recibieron sus notebooks en agosto del 2013.

**2014.** Se hizo hincapié en que el equipo de gestión trabajará conjuntamente con las demás áreas del colegio, implementando los acuerdos de convivencia, como el Centro de Estudiantes y toda la comunidad educativa, para apuntar a fortalecer las trayectorias escolares.

La institución cuenta con ocho tutores, un coordinador de curso y un coordinador del Centro de Actividades Juveniles (CAJ) para acompañar a los estudiantes en su rendimiento académico.

**2015.** Se comenzaron a utilizar las tres nuevas aulas realizadas dos años antes, dando concreción al uso del espacio, lo que posibilitó un aumento en la matrícula.

Se retomó el proyecto de la Expo feria a cargo del Ciclo Orientado de la escuela, la cual fue organizada por los estudiantes de 6° año de las distintas orientaciones y llevada a cabo en la plaza del pueblo para dar participación a toda la comunidad.

**2016-2017**. Se construyó un playón deportivo con 8 canchas con un plan de la Nación y dos aulas más que se habilitaron en marzo de 2018. Se realizó la delimitación del patio.

Se dividió la sala de informática para darle un espacio multimedia y de laboratorio para Ciencias Naturales, modificando también la biblioteca con estanterías

y depósito de libros. El mantenimiento de baños es una tarea continua hasta la actualidad.

La cooperadora asume los costos de instalaciones, compra de muebles y útiles, insumos didácticos y mantenimiento de la escuela. El trabajo de tutorías terminó en febrero del 2017, lo cual, en palabras de la directora, fue una gran pérdida con respecto a la permanencia en el trayecto escolar de los estudiantes.

Con la desfuncionalización de la sala de Informática, todo lo que estaba en condiciones se distribuyó en distintas áreas: Dirección, Coordinación y Biblioteca. La escuela se vio afectada por la discontinuidad de la entrega de equipos de Conectar Igualdad y deterioro de estas al no contar con el mantenimiento adecuado.

El vínculo con el EPAE (Equipo Profesionales de Acompañamiento Educativo), que comenzó en conocimiento de la actual directora en el año 2012, fue establecido con mayor fuerza debido a la situación atravesada por las escuelas, fomentando el trabajo en red, con participación de actores especializados que contribuyeron a la permanencia de nuestros estudiantes en la escuela.

En la actualidad ha tomado un punto central el trabajo con Necesidades Educativas Derivadas de la Discapacidad (NEDD).

Los actores que componen la comunidad educativa señalan que ha sido un despropósito finalizar el programa Conectar Igualdad y el proyecto de mejora, ya que contribuían significativamente a la trayectoria de los estudiantes.

# *Misión de la institución*

La misión del I.P.E.M N.º 193 "José María Paz" es tender hacia una formación integral y permanente de sus educandos, brindándoles herramientas para el desarrollo del pensamiento crítico y la resolución de problemas en un espacio de intercambio enmarcado en la educación en valores que favorezca, en general, la realización personal y, en particular, la inserción en la vida sociocultural y en el mundo laboral, así como la continuidad en estudios superiores.

#### *Visión*

Evitar la dispersión de los jóvenes, que terminan la escuela primaria y emigran a Córdoba o a La Calera para continuar sus estudios. Además de favorecer la continuidad escolar y formar para una salida laboral como personal de apoyo para la actividad comercial y de servicio en la localidad.

# *Valores*

Se sustenta en los fines y objetivos de la ley de Educación Nacional 26206 y la Ley de Educación Provincial N.º 9.870, promoviendo los valores de respeto, libertad, tolerancia, empatía, responsabilidad, conocimiento, sentido de pertenencia, igualdad, inclusión, y honestidad.

#### **Delimitación del problema o necesidad**

Un problema central que se identifica en la institución "I.P.E.M N.º 193 José María Paz" son las trayectorias escolares incompletas.

Lo cual, ha sido reflejado en la evaluación del plan de gestión 2017 que se realizó teniendo como líneas de base los períodos comprendidos entre los años 2014- 2017.

Los datos permiten dar cuenta que en el año 2014 el porcentaje de abandono era del 9,2 % y en el año 2017 el porcentaje fue de 13% aumentando significativamente el número de alumnos que abandonaron la escuela. En relación a las repitencias, podemos observar el siguiente cuadro que permite dar cuenta los resultados obtenidos en el plan de gestión 2017, dando cuenta de un porcentaje elevado de repitencias:

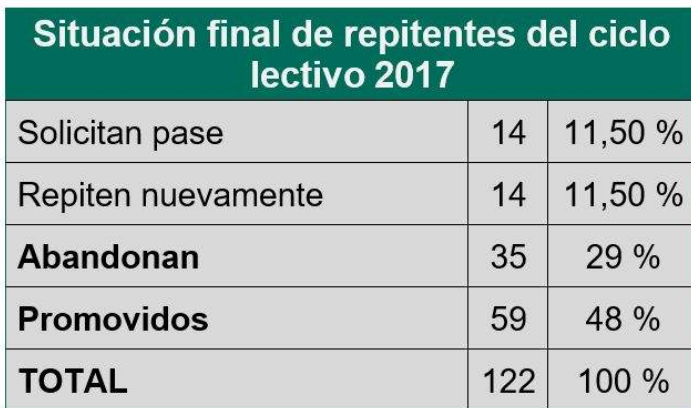

(Universidad Siglo 21,2021, Lección 11).

La institución plantea que existen diversos factores que inciden en las trayectorias escolares de los estudiantes, entre los cuales se mencionan: "escaso acompañamiento familiar y escaso deseo de estudiar".

Los actores de la misma plantean: "Con las familias se han realizado reuniones y talleres para conversar sobre las situaciones de sus hijos. De todos modos, como la asistencia de los padres es baja, se considera un importante aspecto que trabajar" (Universidad Siglo 21, 2021, p.104).

Presenta un gran desafío dentro de la institución que hay que responder con una tarea comprometida y con la participación de todos.

El acompañamiento de los padres a los hijos en la educación se considera de suma importancia, ya que la carencia de esta, puede influir en el desarrollo de competencias básicas y en su nivel de motivación y compromiso escolar.

En relación al otro factor que plantea la Institución I.PE.M 193 "José María Paz" con respecto a las trayectorias escolares de los alumnos es el "escaso deseo de estudiar".

La Directora Susana Giojalas manifiesta "La preocupación que hay en estos momentos con respecto a los jóvenes nuestros es la falta de interés en el aprendizaje áulico. A veces es más importante lo que pueda yo obtener desde un celular que desde la propia palabra del docente" (Entrevista a la directora de la escuela, 2020, Lección 14).

A partir de lo descripto anteriormente, se puede identificar la necesidad de trabajar de manera articulada con los actores de la institución educativa: docentes, alumnos, y familias. Para poder mejorar así, las trayectorias escolares de los estudiantes.

Es por ello, que la propuesta de la plataforma EDMODO, se plantea como un complemento y apoyo a las clases presenciales, buscando propiciar la participación de las familias, el rol activo de los alumnos en su aprendizaje y el acompañamiento de los docentes.

## **Objetivos**

#### *Objetivo general:*

- Implementar la plataforma educativa EDMODO como complemento y apoyo a las clases presenciales brindadas en la institución I.P.E.M 193 "José maría paz" en alumnos de primer año del nivel secundario, a partir del ciclo lectivo 2022, la cual permitirá mejorar las trayectorias escolares de los estudiantes, a partir del involucramiento de los actores de la institución educativa.

## *Objetivos específicos:*

-Capacitar a docentes, familias y alumnos, sobre la utilización de la plataforma educativa Edmodo, teniendo en cuenta sus alcances y limitaciones.

-Reconocer las posibilidades que aportan las TIC en diversos procesos cognitivos, participativos y colaborativos dentro del proceso educativo.

-Diseñar propuestas didácticas que permitan favorecer un rol activo de los estudiantes en relación a su aprendizaje a través de la plataforma virtual Edmodo.

-Propiciar la comunicación y participación de los diversos actores educativos: docentes, familias y alumnos a través de la plataforma.

# **Justificación**

El presente plan de intervención responde a la necesidad de ocuparse de la problemática central presente en la Institución I.P.E.M 193 "José María Paz", las trayectorias escolares incompletas.

Haciendo énfasis en dos factores que plantea la Institución y que impactan en las trayectorias de los estudiantes. "Escaso acompañamiento familiar y escaso deseo de aprender".

La falta de participación escolar de las familias usualmente genera una falta de motivación, frustración, repitencia escolar o abandono en los alumnos. La autora Niuva Ávila Vargas afirma: "Su papel en el acompañamiento durante los años que dure la escolarización estará en estrecha relación con el desempeño escolar de los niños ya que las exigencias y el apoyo que brinden para el cumplimiento de las actividades escolares serán importantes en el éxito escolar". (Niuva Ávila Vargas, 2020, p.1).

En su mayoría, las familias de la Institución I.P.E.M 193 "José María Paz" trabajan fuera de la localidad, lo cual puede generar falta de tiempo para asistir a reuniones e involucrarse en las actividades escolares de sus hijos.

Es necesario brindarles una alternativa efectiva para que puedan tener un seguimiento en la escolaridad de sus hijos, ya que mejorar la relación entre escuela y familia es fundamental para lograr objetivos en común en relación al éxito en el aprendizaje de cada uno de los estudiantes.

En relación a la motivación, cabe destacar que los jóvenes en la actualidad están inmersos en una nueva era digital, donde pasan la mayoría de su tiempo de recreación en contacto con el celular, notebook, u otro artefacto tecnológico, expuestos a miles de estímulos diferentes que llaman su atención constantemente. Esto ocasiona, muchas veces, que los alumnos pierdan interés en las clases presenciales dictadas por los docentes. Como afirma la directora de la institución Susana Giogalas, "Los medios tecnológicos y toda la parte informática que tenemos dentro de la escuela para poder estar en lo que sería esta globalización les quita interés a ellos, el interés por el aprendizaje áulico". (Entrevista a directora de la escuela, 2021, Lección 14).

La falta de motivación de los estudiantes está estrechamente relacionada con el fracaso escolar, por lo tanto, es necesario responder a esta problemática con una tarea comprometida que involucre a todos los actores de la institución.

En consecuencia, se pensó en implementar en relación a las nuevas herramientas que brindan las nuevas tecnologías de la información y comunicación en entornos educativos, la plataforma Edmodo. La misma, permite involucrar a todos los actores educativos, trabajando de manera conjunta y articulada para impactar positivamente en las trayectorias de los estudiantes.

> No cabe dudas que la incorporación crítica y reflexiva de las tecnologías de comunicación e información en la enseñanza constituye una alternativa válida para mejorar la calidad de los procesos de enseñanza aprendizaje. La incorporación de la tecnología en el proceso educativo presupone un gran

esfuerzo por parte de la institución de docentes y alumnos, se vuelve necesario reformular los componentes básicos de los procesos de enseñanza- aprendizaje, modificando la concepción tradicional y unidireccional de transición de conocimientos por parte del docente cuyo eje central es el alumno, todo esto requiere de distintas estrategias innovadoras. El empleo de las Tics juega un papel preponderante ya que se presentan con grandes potencialidades, ofreciendo nuevas formas de comunicación, colaboración, y participación en el proceso formativo. (Universidad Nacional del Litoral, 2011, p.5).

Esta plataforma permite incrementar la motivación e interés de los estudiantes, a través de un entorno cerrado y seguro que ofrece una alternativa diferente e innovadora, adecuada a los intereses de los estudiantes. Permitiendo a los mismos, tener un rol activo, regular sus aprendizajes y desplegar todas sus potencialidades.

Posibilita a los docentes crear aulas virtuales y agregar a sus alumnos, en las cuales podrán asignar actividades, explicaciones, proyectos, programar su envió, otorgar asignaciones, gestionar el progreso de cada estudiante, entre otras herramientas.

A su vez, brinda la posibilidad de que las familias puedan tener un seguimiento constante en las trayectorias escolares de sus hijos, ya que permite crear una cuenta para padres en donde ellos mismos pueden acceder de manera fácil y gratuita a esta plataforma que les brindará información sobre lo que publican los docentes en las aulas virtuales donde están inmersos sus hijos. Esto pueden ser: actividades, anuncios importantes, documentos, eventos, entre otros... A su vez, permite que los contenidos que enseña el docente en las clases puedan reforzarse en los hogares, involucrando la ayuda de los padres si es necesario.

Otras de las ventajas que ofrece esta plataforma educativa son:

 $\triangleright$  Se eliminan barreras espaciales y temporales

- $\triangleright$  Posibilita el desarrollo de habilidades y competencias digitales.
- Permite comunicarse, relacionarse y colaborar en entornos digitales.
- Alumno como sujeto activo del aprendizaje.
- $\triangleright$  Incentivar al estudiante mediante un entorno virtual seguro.

 Facilitar el acceso a la información a aquellos estudiantes que no puedan asistir a las clases presenciales por diversos motivos.

- Incrementa la participación de los estudiantes.
- Fortalece la relación entre familia y escuela

# **Marco teórico**

#### *Trayectorias escolares:*

"Habitualmente se define a las trayectorias escolares refiriéndose al tránsito de los niños, niñas, adolescentes y jóvenes por el sistema educativo y sus propuestas curriculares, de manera continua y completa, egresando en los tiempos y formas estipulados". (Ministerio de Educación, 2018, P.3).

La autora Flavia Terigi hace distinción entre dos conceptos de trayectorias educativas: trayectorias escolares teóricas y trayectorias escolares reales.

> Trayectorias teóricas: expresan itinerarios en el sistema que siguen la progresión lineal prevista por éste en los tiempos marcados por una periodización estándar. Tres rasgos del sistema educativo son especialmente relevantes para la estructuración de las trayectorias teóricas:

- $\triangleright$  La organización del sistema por niveles
- > La gradualidad del currículum
- La anualización de los grados de instrucción. (Terigi, 2007, p.2).

Sin embargo, siguiendo a la autora Flavia Terigi (2009) nos encontramos con que en el día a día de las instituciones hay discontinuidades y rupturas. Entre las cuales se mencionan:

- Transiciones educativas
- Abandonos
- Inasistencias
- Repitencias reiteradas
- Sobreedad
- Rendimiento menor al esperado.

Estos factores determinan las trayectorias escolares reales, las que se encuentran en las escuelas. Son expresiones de un conjunto de condiciones socioeducativas diversas que atraviesan la vida escolar.

Es necesario pensar en diferentes propuestas de trabajo que permitan potenciar los conocimientos de los alumnos y acompañarlos en su trayecto escolar. Se deben adoptar medidas que rompan con aquellos factores que pueden dificultar el tránsito de los alumnos por la escuela, impidiendo el logro de una trayectoria escolar satisfactoria.

> Es probable que tengamos que diversificar las propuestas educativas, es probable que el formato escolar tenga que modificarse de maneras sustantivas y es probable que surjan formatos no escolares, cada vez más, sin que esto signifique ninguna cuestión catastrófica, sino más bien hacernos cargo del cambio cultural que estamos protagonizando y que quizás va a una velocidad mucho mayor de la que se podía imaginar a mediados del siglo XX. (Terigi,2010, p.5).

#### *Las TIC en la educación*

Las tecnologías de información y comunicación son herramientas que permiten gestionar y transformar la información. Son una unión entre la informática, las telecomunicaciones y los medios audiovisuales.

La sanción de la Ley de Educación Nacional (N°. 26.206) tuvo por objetivo incorporar las tecnologías de información y comunicación (Tics) en el proceso de enseñanza. Desarrollando las competencias necesarias para el nuevo manejo de los nuevos lenguajes producidos por las tecnologías de la información y la comunicación.

La presencia de estas herramientas impacto profundamente en los sistemas educativos, produciendo un cambio radical en la enseñanza.

> Las TIC en el ámbito educativo pueden presentar múltiples ventajas en comparación con recursos de enseñanza tradicional. La mayoría de estas ventajas están relacionadas directamente con las propias características de las TIC. Entre ellas cabe destacar:

> \* Información variada. - Es posible acceder a gran cantidad de información sobre diferentes ámbitos. Esto permite que el alumno deba realizar un análisis de la misma que le permitan valorar la calidad y credibilidad de la misma.

 Flexibilidad instruccional. - El ritmo de aprendizaje y el camino a seguir durante el proceso puede ser diferente para los distintos alumnos adecuándose a las necesidades diversas que se presentan en el aula.

 Complementariedad de códigos. - Las aplicaciones multimedia, que utilizan diversos códigos de comunicación, permiten que estudiantes con

distintas capacidades y habilidades cognitivas puedan extraer un mejor provecho de los aprendizajes realizados.

 Aumento de la motivación. - Diversos estudios muestran que los estudiantes se muestran más motivados cuando utilizan las TIC (…) debido a un mayor atractivo de las presentaciones multimedia sobre las tradicionales, y mayor implicación del alumno en su proceso de aprendizaje.

\* Actividades colaborativas. - El uso adecuado de las TIC, en trabajos de grupo, puede potenciar las actividades colaborativas y cooperativas entre los alumnos y también la colaboración con otros centros o instituciones por medio de la red.

 Potenciar la innovación educativa. - La nueva sociedad utiliza nuevas tecnologías que favorecen nuevas metodologías. Si bien no es una relación causa-efecto, es indudable que los profesores que conocen nuevas tecnologías tienden a buscar nuevas formas de enseñar y nuevas metodologías didácticas más adecuadas a la sociedad actual y a los conocimientos y destrezas que deben desarrollar los estudiantes para su adaptación al mundo adulto. (Belloch,2012, p.6).

#### *Entornos virtuales de aprendizaje para favorecer la zona de desarrollo próximo del estudiante.*

El autor Lev Vygotsky planteo el concepto de zona de desarrollo próximo, la cual es: "La distancia entre el nivel real de desarrollo, determinado por la capacidad de resolver independientemente un problema, y el nivel de desarrollo potencial, determinado a través de la resolución de un problema bajo la guía de un adulto o en colaboración con otro compañero más capaz". (Vygotsky,1979, p.133).

Según Vygotsky, el aprendizaje de nuevas competencias y el desarrollo cognitivo de cualquier persona se debe en gran medida a la interacción con los otros**,** especialmente con aquellos más hábiles, convirtiéndose estos en modelos o mentores para el aprendiz. Indudablemente, las relaciones sociales son una importante fuente de estimulación para el intelecto.

De acuerdo con el modelo de Vygotsky, el docente asume un rol de guía en el proceso de aprendizaje. Ya que, un exceso de ayuda provoca que el alumno tome una actitud pasiva, siendo solo receptor de la información.

 Cabe destacar, que las TIC posibilitan crear entornos virtuales de aprendizaje centrados en el alumno, permitiendo a los mismos, tener un rol activo en su proceso de aprendizaje.

El docente deja de ser la principal fuente de información para pasar a ser facilitador y mediador. A su vez, mediante estos entornos, se propicia el aprendizaje colaborativo, constructivo, y por descubrimiento.

> "Los entornos virtuales constituyen un espacio sumado a la clase que en el caso de las clases presenciales actúan como complemento, una suerte de aula en paralelo, pero en un espacio alternativo que circula a través de Internet. (Llamadas también aulas virtuales) Este apoyo a la clase presencial tiende a la creación de una comunidad educativa abierta y flexible (…) con participación de estudiantes acompañados por un entorno virtual de aprendizaje organizado y diseñado por su docente que promueva la colaboración entre ellos". (Casablancas, S. 2014, p.69).

Los alumnos construyen sus conocimientos individualmente y socialmente, es decir con la ayuda de otro, ya sea docente, familiar, compañero entre otros. Estos actores educativos pueden propiciar mediante un trabajo colaborativo y articulado, la ayuda o guía necesaria para que el alumno pueda adquirir nuevos aprendizajes, se sienta acompañado, motivado, y en efecto, influir positivamente en las trayectorias escolares de los mismos.

La plataforma virtual Edmodo, es una herramienta virtual que permite trabajar en la zona de desarrollo potencial de los estudiantes, permitiendo a través de diversas aulas virtuales, la comunicación, interacción, y colaboración entre los diferentes miembros de la comunidad educativa en los procesos de enseñanza y aprendizaje, potenciando los conocimientos de los estudiantes.

#### **Plan de trabajo**

En el presente plan de trabajo se implementará la plataforma educativa Edmodo en la institución I.P.E.M "José María Paz", como complemento y apoyo a las clases presenciales brindadas en la escuela.

La propuesta, se implementará con los alumnos de primer año del nivel secundario. Esto se hará, a partir de una serie de actividades que se llevarán a cabo en un plazo de tiempo de seis meses (febrero, marzo, abril, mayo, junio, y julio) en el transcurso del año 2022.

Cada docente podrá brindar material de apoyo, comunicarse con los estudiantes y familias, realizar pruebas, cuestionarios, proyectos, entre otras funciones. Las familias podrán estar en constante comunicación con la escuela y presentes en la escolaridad de sus hijos, y los estudiantes podrán acceder a un modelo virtual innovador que aumente su nivel de motivación con el estudio. De esta manera, a partir de una serie de actividades, se pretende mejorar progresivamente a través de una alterativa innovadora y diferente, las trayectorias escolares de los estudiantes.

#### **Actividades**

**1) Presentación de la propuesta a implementar a los directivos de la institución**

Duración: 1.30.

Inicio: La licenciada en educación llevara impreso el plan de intervención para repartir a los directivos de la Institución, para que una vez finalizada la reunión tengan plasmado lo que se quiere implementar en la escuela.

Desarrollo: Proyectara una presentación power point con los aspectos más relevantes de la propuesta: problemática, objetivos, justificación, finalidad, implementación de la plataforma.

Poniendo énfasis en la explicación de la plataforma que se quiere implementar en la institución.

A su vez, se presentará un afiche donde tendrá plasmado el cronograma de actividades, para que los directivos puedan observar con precisión cómo se llevará a cabo el plan de intervención a lo largo de los primeros 6 meses del año.

Cierre: Una vez finalizada la presentación, se repartirán encuestas para los directivos, y se les darán encuestas destinadas a los docentes. Para que los mismos, les repartan a los profesores a cargo del primer año.

Las respuestas serán registradas para poder recaudar datos sobre el uso de las TIC en la institución, las mismas serán de ayuda para organizar y pensar en las capacitaciones que se realizarán posteriormente a docentes y familias.

# **Recursos**

Humanos: Licenciada, directivos.

Materiales: documento impreso del plan de intervención, proyector, power point, afiche.

# **2) Taller de capacitación para docentes**

Duración: 2 horas.

Inicio: Se reunirán todos los docentes a cargo de los alumnos de primer año en la sala de informática junto a la licenciada en educación y los directivos, para poder comenzar con el taller de capacitación.

Se le pedirá a cada docente que lleven su notebook, en el caso de no contar con este recurso, se les brindará una computadora de la institución, ya que en la misma hay 12 notebooks disponibles en la sala de informática. A su vez se les solicitarán a los docentes la lista de alumnos con nombre, apellido, y correo electrónico, ya que serán necesarios para el momento de armar las aulas virtuales.

Desarrollo: En primer lugar, se comenzará por explicar la propuesta a implementar en la institución, comenzando por presentar que son los entornos virtuales de aprendizaje, sus ventajas y limitaciones, luego se procederá con la presentación de la plataforma educativa EDMODO.

Para introducir, la licenciada proyectara un video informativo, que brinda aspectos generales de la plataforma:<https://www.youtube.com/watch?v=o6ngB2A8Kbg&t=50s>.

Luego, se conectará el proyector a la notebook de la licenciada para poder explicar ella misma los pasos a seguir para acceder a la plataforma, y la manera en que los docentes pueden usarla. Al mismo tiempo, los mismos, deberán seguir los pasos para comenzar a aprender cómo utilizar la plataforma y crear las aulas virtuales.

• El primer paso es acceder a la plataforma creando una cuenta para profesor.

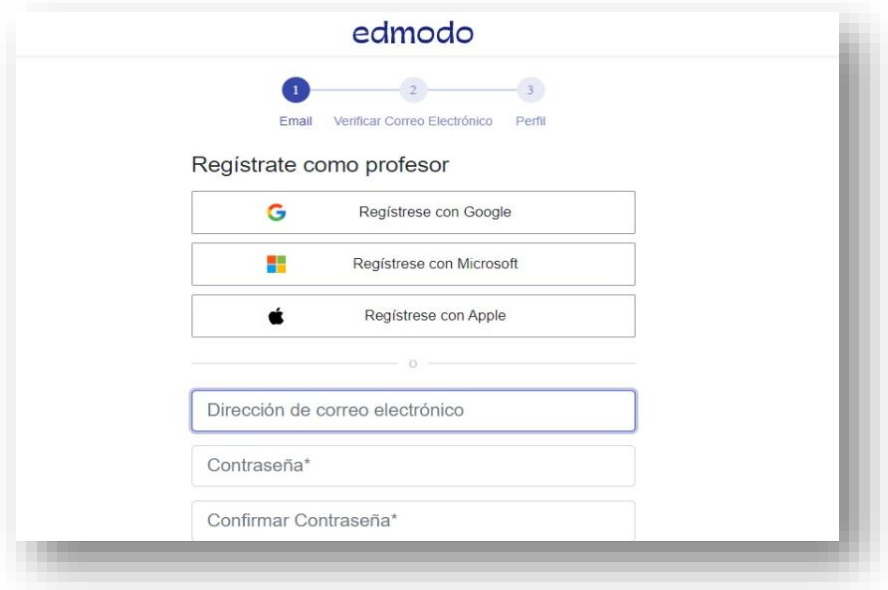

Fuente: elaboración propia (2021).

Los pasos siguientes serán:

 Agregar información personal en el perfil (Nombre, apellido, materia a cargo, curso, etc.)

 Crear una clase (nombre de la clase: materia correspondiente. Ejemplo: clase de lengua y literatura. Una vez creada aparecerá un código de clase en el extremo izquierdo).

 Añadir estudiantes (Cada docente deberá copiar el código de su clase en una lista para luego añadir a los estudiantes).

 Compartir actividades, material de apoyo, archivos, noticias, etc. (Realizar como prueba un mensaje de bienvenida a los alumnos)

 $\triangleright$  Seguimiento: gestión de clase, por entregar, progreso.

De esta manera, cada docente tendrá la posibilidad de subir material de apoyo a sus clases presenciales, actividades, trabajos, pruebas, y tener un seguimiento constante de la escolaridad de cada alumno.

Cierre: Para finalizar, se abrirá un espacio de diálogo para conversar sobre lo presentado, invitando a los docentes a plantear dudas o sugerencias si consideran necesario.

Se repartirán folletos con los pasos que realizaron anteriormente para utilizar la plataforma, para que puedan recordarlos cuando lo requieran.

A su vez, se le pedirá el mail a cada docente, para poder enviarles material de apoyo para la utilización de la plataforma, y responder dudas que surjan.

#### **Recursos**

Humanos: Licenciada, docentes.

Materiales: sala de informática, computadoras, proyector, video.

#### **3) Presentación de la plataforma Edmodo a los alumnos**

Duración: 1.30.

Inicio**:** La licenciada en educación y profesor asesor (profesor de informática) irán al aula de primer año para presentar a los alumnos la plataforma a utilizar como apoyo a las clases presenciales.

Esto se hará a través del diálogo y de un video explicativo: https://www.youtube.com/watch?v=qcbm1\_xdQyc.

Desarrollo: en grupos de cinco alumnos, se les pedirá que se registren a la plataforma a través del celular o notebook.

Luego, se le brindará a cada grupo una lista con los nombres de cada materia y código. De esta manera podrán acceder a las aulas virtuales creadas por sus profesores.

Cierre: los integrantes de cada grupo anotarán dudas o sugerencias que surjan en una hoja, una vez que todos los grupos terminen se las darán al profesor, el profesor leerá en voz alta las preguntas anotadas de forma anónima, respondiendo a cada una de ellas.

#### **Recursos**

Humanos: licenciada, docente de informática, alumnos de primer año.

Materiales: computadoras/celular, video, lista.

#### **4) Taller de capacitación para familias**

#### Duración: 2 horas.

Los directivos se contactarán con los tutores de los alumnos de primer año, ya sea a través de llamado, WhatsApp, mensaje, o mail con 15 días de anticipación, para invitarlos a un taller de capacitación sobre una nueva plataforma virtual de aprendizaje que se implementará en la institución, recalcando la importancia de participar de la misma, ya que ellos podrán ser partícipes activos de esta plataforma, ayudando a sus hijos en la escolaridad. A su vez se les mandará una encuesta que deberán responder y mandar en el plazo de los 15 días antes de la capacitación, de esta manera, se podrá contar con información previa acerca del manejo de las TIC en las familias.

Se les solicitará que si pueden y tienen lleven una notebook/netbook, o celular personal.

Los tutores podrán ir solos o acompañados de sus hijos, ya que los jóvenes al manejar cotidianamente las herramientas tecnológicas pueden ser de gran ayuda para ayudarles a utilizar la plataforma a sus padres.

Inicio:Se reunirán la licenciada en educación, docente de informática, familias y alumnos que hayan querido acompañar en la sala de informática de la institución.

En primer lugar, la licenciada será la encargada de organizar un juego de presentación llamado "la telaraña".

Para este juego se necesita solo un ovillo de lana. Se les pedirá a las familias que formen una ronda, y se le da el ovillo a uno de ellos al azar. La persona deberá presentarse diciendo su nombre y alguna particularidad que considere pertinente, ya sea edad, cantidad de hijos, trabajo, estudios, entre otros. Una vez que finalice deberá agarrar un trozo de lana y lanzar el ovillo a otro integrante al azar. Se siguen pasando el ovillo hasta que todos hayan podido presentarse.

De esta manera podremos conocernos un poco más entre todos y crear un clima armonioso para luego comenzar con la capacitación.

Desarrollo: se explicará a las familias la manera en que va a implementarse la plataforma en la institución, y de qué manera pueden ayudar y acompañar a sus hijos en la escolaridad.

Esto se hará a través del diálogo y acompañado de un video explicativo que se proyectará en la sala. <https://www.youtube.com/watch?v=gAb6X0WV5jI>

Luego a través de un power point, se especificarán los pasos a seguir para crear una cuenta para padres. Las familias deberán seguir esos pasos a medida que van pasando las diapositivas, con ayuda del profesor de informática.

Pasos:

- Registrarse (poniendo el correo o teléfono celular y contraseña)
- Esperar el correo o mensaje de confirmación.
- $\triangleright$  Escribir nombre y apellido
- $\triangleright$  Introducir código de padres

Para el paso número 4, el profesor de informática, pegará un afiche con los códigos de las clases creadas por los docentes de sus hijos.

De esta manera los tutores ya podrán acceder a las clases virtuales de las distintas materias de los alumnos.

Cierre: se explicará a las familias que, a partir de ese momento, ellos podrán observar por medio de la notebook o celular, las actividades, eventos, noticias que los profesores publiquen en la plataforma.

A su vez, podrán ayudar a sus hijos a completar trabajos y actividades en sus hogares. Para finalizar se informará que los estudiantes junto con el profesor de informática irán armando diversos proyectos educativos a través de las clases presenciales y la plataforma virtual, los cuales serán presentados a mitad de año, donde las familias estarán invitadas a participar.

#### **Recursos**

Humanos: licenciada, familias, alumnos (como acompañantes), docente de informática.

Materiales: sala de informática, computadoras, ovillo de lana, video, power point, afiche, proyector.

#### **5) Creación de proyectos**

Para que los alumnos logren afianzarse al uso de la plataforma, se realizará como prueba la realización de diversos proyectos a cargo del profesor de informática.

# • **Primer encuentro: armado de grupos**

Duración: 1.30.

Inicio: El profesor de informática propondrá a la clase de primer año la creación de diversos proyectos educativos que se realizarán a través de la plataforma EDMODO. Así mismo, durante este proceso, los alumnos tendrán la posibilidad de ir consultando sus dudas en las clases presenciales brindadas por el docente, o en la misma plataforma.

Desarrollo: los proyectos se realizarán en grupos de 5 personas. Para armarlos, se realizará un sorteo.

Cada alumno debe escribir su nombre en un pequeño papel y doblarlo 4 o 5 veces para que quede chiquito y sin poder verse lo que está escrito. El docente pasará con una bolsa de plástico por cada alumno recogiendo todos los papeles. Revolverá la bolsa y comenzará a sacar los papeles. Cada nombre se irá escribiendo en el pizarrón uno debajo de otro, y se irán formando grupos de 5.

Cierre: para finalizar, se realizará la dinámica "un equipo, un apodo". La cual, permite promover la pertenencia y asociación al equipo de trabajo.

Los grupos establecidos deberán reunirse entre ellos para pensar en un nombre que los identifique o les guste. Una vez elegidos, el profesor con su computadora creará las clases virtuales en la plataforma con el nombre de la temática escogida y el nombre del equipo. Ejemplo: Proyecto Bullying (Equipo azul).

## **Recursos**

Humanos: docente de informática, alumnos.

Materiales: papeles, bolsa, computadora.

# • **Segundo encuentro: Pasos a seguir para el armado del proyecto**

Duración: 2 horas.

Inicio: en esta clase el profesor de informática explicara que es un proyecto, y los pasos a seguir del mismo. Luego se designarán las temáticas de cada grupo.

Desarrollo: Se proyectará un video explicativo en formato power point donde se reflejará los aspectos más importantes de un proyecto y los pasos a seguir para su armado. Los cuales son:

- 1) Análisis de la situación educativa
- 2) Selección del problema
- 3) Planificación de las acciones
- 4) Justificación
- 5) Objetivos
- 6) Recursos
- 7) Evaluación

Luego, el docente dará la consigna que se reúnan cada grupo y piensen en temáticas/problemáticas relevantes en la sociedad con respecto a los jóvenes. Las problemáticas deben ser de interés social y adecuadas para armar un proyecto educativo e informativo. Ejemplos: Bullying, violencia escolar, alcoholismo, drogas, etc. Todos los grupos deben seleccionar temáticas diferentes.

Cierre: El docente propondrá el armado del proyecto en el plazo de dos meses (abril y mayo). Al finalizar el mes de abril los alumnos deberán entregar la primera mitad del proyecto con los siguientes puntos: análisis de la situación educativa, selección del problema, planificación de acciones y justificación. Continuarán trabajando en el mismo en todo el mes de mayo, al finalizar, entregarán los puntos faltantes: objetivos, recursos, y evaluación. Cada entregada será presentada en un documento creado y compartido en la plataforma. El docente y las familias de los alumnos tendrán acceso a ese documento donde podrán ir observando el trayecto de los alumnos en la creación de sus proyectos hasta llegar a la instancia final.

El docente podrá ir plasmando correcciones o sugerencias.

A su vez, cada grupo debe ir armando todos los recursos materiales que presentarán en el stand de la presentación final.

De esta manera podrán ir creando sus proyectos en un tiempo prudente, teniendo en cuenta que tienen otras materias a las cuales deben seguir prestando atención.

# **Recursos**

Humanos: docente de informática, alumnos.

Materiales: computadora, proyector, power point.

# **6) Presentación final**

#### Duración: 4 horas.

Inicio: En el mes de junio (día a convenir) se presentarán los proyectos que realizaron los estudiantes a lo largo de los meses de abril y mayo.

En primer lugar, cada grupo llevara ese día todo lo necesario para armar su stand (láminas, afiches, objetos, computadora, etc.). Los stands serán armados en el salón de la institución.

Desarrollo: Los alumnos deberán llevar preparadas sus lecciones, o explicaciones de acuerdo a la temática y proyecto que escogió cada uno.

En diferentes horarios, irán a ver las presentaciones los demás cursos con sus docentes. A su vez podrán ir las familias de los estudiantes que exponen.

Cierre: Al día siguiente, el docente de informática de acuerdo al desempeño de cada grupo a lo largo de todo el armado y presentación del proyecto, les dará la nota final en la plataforma. Que será necesaria para aprobar el primer cuatrimestre de la materia.

# **Recursos**

Humanos: docentes, alumnos, familias.

Materiales: todo lo que consideren necesario los alumnos para armar sus stands. Ejemplo: computadora, afiches, láminas, objetos, carpeta con imágenes, etc.

#### **7) Reunión/puesta en común**

Duración: 2 horas.

Inicio: En la primera semana de julio, antes de iniciar las vacaciones de invierno, se realizará una reunión a cargo de la Licenciada en educación. La misma convocará a todos los docentes de primer año. Esto se hará en la sala de informática.

Desarrollo: En primer lugar, se abrirá un espacio de diálogo para que los docentes puedan plantear que les pareció la implementación de la plataforma Edmodo en la escuela.

Luego, se repartirá una encuesta a cada docente para dar cuenta del uso e impacto de la plataforma en sus clases.

Cierre: La licenciada recaudará los datos de todas las encuestas, plasmará los porcentajes y realizará un informe evaluativo de la implementación. El cual, será presentado a los directivos de la institución, para que, viendo los resultados, puedan analizar el impacto de la plataforma en la institución, en posibles mejoras, y decidir si se podrá implementarla o no, en los demás cursos el próximo año.

# **Recursos**

Humanos: Licenciada en Educación, docentes de primer año.

Materiales: papel (encuestas).

# **Cronograma**

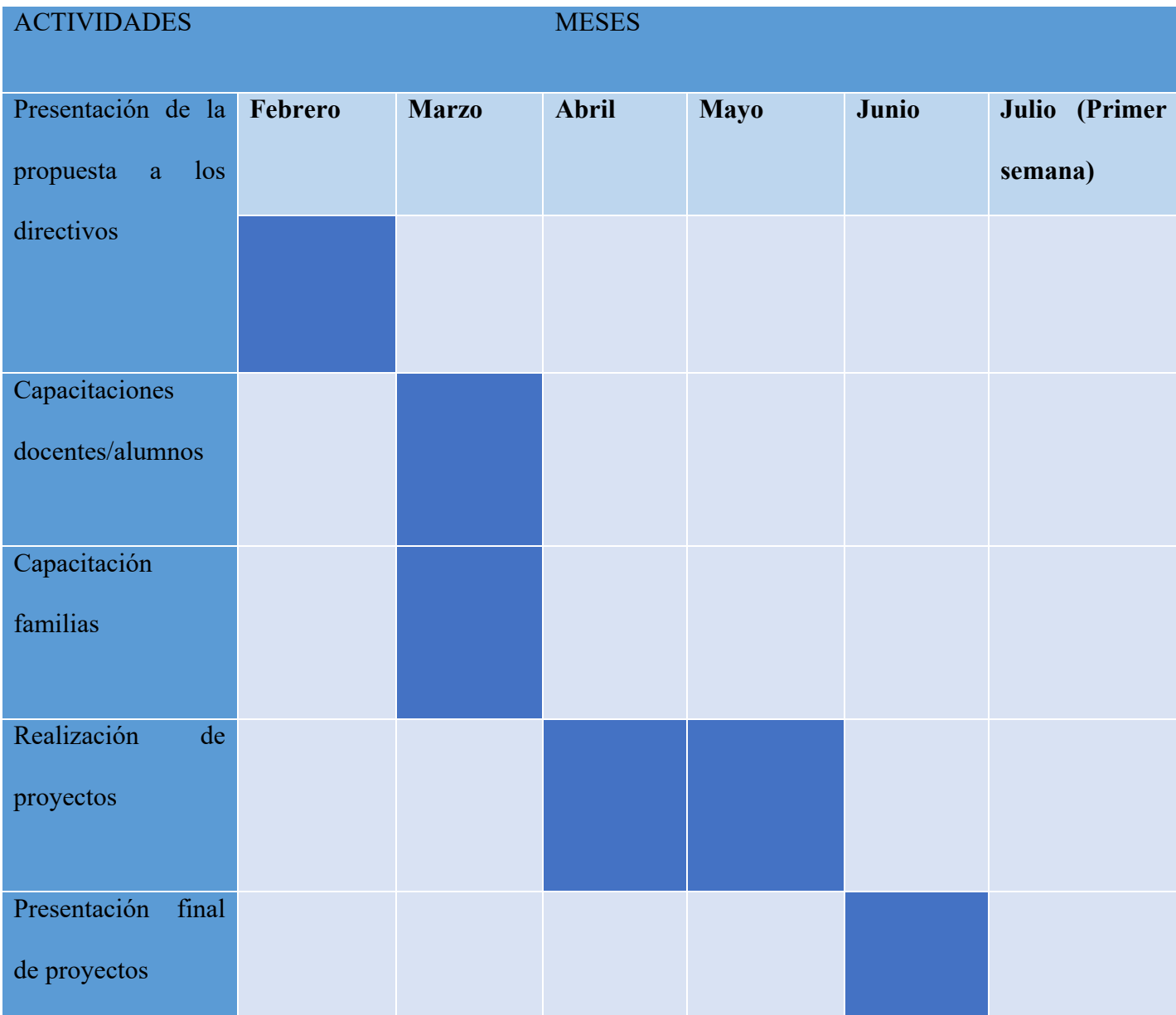

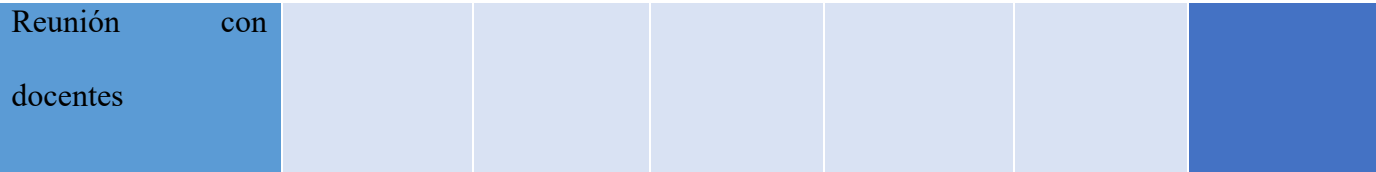

#### **Presupuesto**

El presente plan de intervención fue elaborado teniendo en cuenta las características de la Institución I.PE.M "José María Paz". La misma, es una escuela pública de bajos recursos. Por tal motivo, se pensó en utilizar los recursos disponibles de la institución: computadoras, proyector, aulas, entre otros…

A su vez, también se utilizarán herramientas personales de docentes y familias. (notebooks, celulares).

El único gasto que se presentará será para pagar los honorarios de la Licenciada en educación, el cual será de un costo aproximado de: \$20.000.

# **Evaluación**

La evaluación es un eje central en el proceso educativo, ya que condiciona el proceso de enseñanza y aprendizaje.

En el presente plan de intervención se realizará la evaluación de cada una de las actividades planteadas, que fueron diseñadas de acuerdo a los objetivos específicos de la misma. Esto se hará a través de diversos instrumentos de evaluación.

Los tipos de evaluación serán: diagnóstica, formativa y sumativa. La evaluación diagnóstica es una instancia inicial que permitirá obtener información sobre los conocimientos previos de los estudiantes y docentes.

La evaluación formativa servirá para mejorar sobre la marcha la propuesta que se está realizando. Y por último una evaluación sumativa, la cual se realizará al final de la propuesta para observar si el plan de intervención impacto positivamente en los estudiantes y docentes.

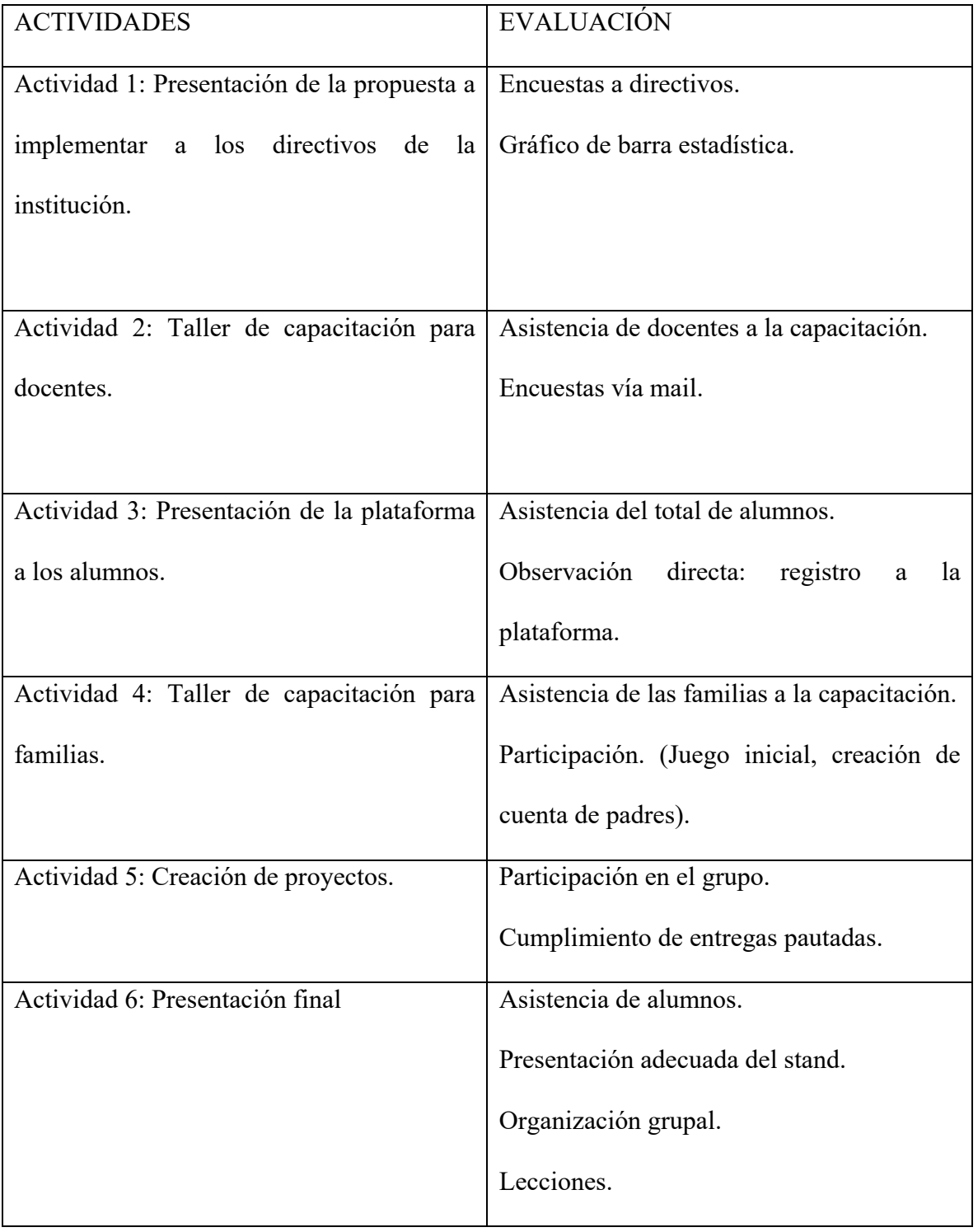

Evaluación final a docentes:

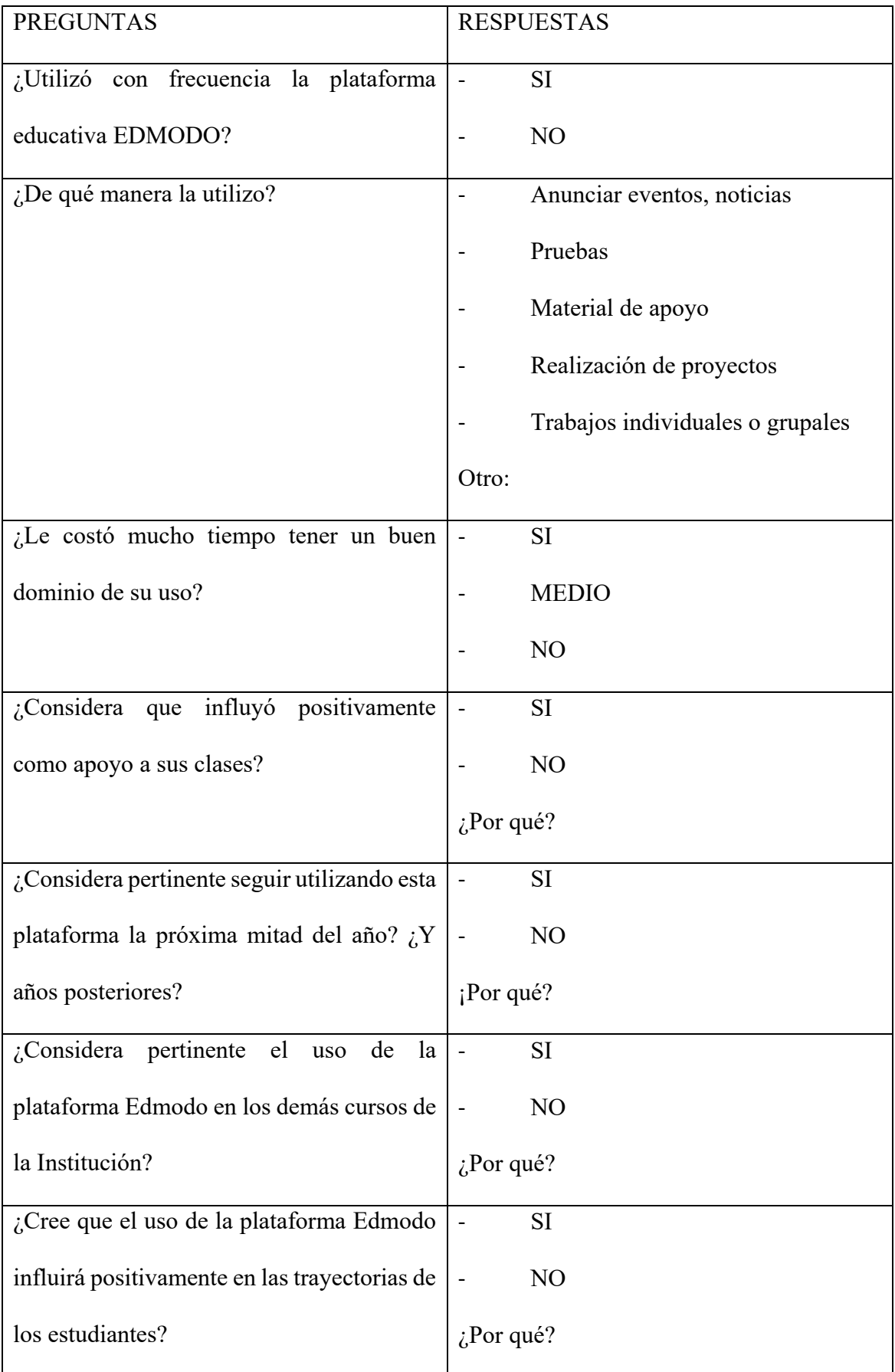

Con los resultados de las encuestas y toda la información recaudada a lo largo del trayecto, la Licenciada en Educación realizará un informe evaluativo de la implementación, en el cual se podrá evidenciar las debilidades y fortalezas de los docentes en lo digital y el impacto de la plataforma en las trayectorias de los estudiantes. De esta manera, se podrán realizar ajustes en el caso de ser necesario.

### **Resultados esperados**

Con la implementación de este plan de intervención que se propuso realizar en la Institución I.P.E.M 193 "José María Paz" se pretende que, de forma procesual, los alumnos docentes y familias logren incorporar una alternativa diferente e innovadora como lo es la plataforma educativa Edmodo.

De esta manera, se busca que los alumnos puedan ser protagonistas de su propio proceso de aprendizaje, potenciando sus habilidades, conocimientos, y competencias digitales, en un entorno virtual cerrado y seguro, adecuado a sus intereses.

Por otro lado, se espera que los docentes puedan afrontar nuevos retos en la educación, nuevos desafíos a partir de las herramientas que brindan las TIC. Ofreciendo a los estudiantes una alternativa diferente, que puede contribuir a elevar el nivel de motivación y participación.

A su vez, se busca que las familias puedan estar más presentes acompañando a sus hijos en la escolaridad, estando en constante comunicación con los docentes, y siguiendo el desempeño de sus hijos en las distintas áreas.

En consecuencia, el trabajo en conjunto e involucramiento de todos estos actores educativos va a posibilitar una mejora en las trayectorias escolares de los estudiantes.

## **Conclusión**

El presente plan de intervención, se realizó a partir de la problemática presente en la institución I.P.E.M 193 "José María Paz"; las trayectorias escolares incompletas de los estudiantes. A partir de ello, se desarrolló una propuesta didáctica teniendo como eje central los modelos de aprendizajes innovadores, haciendo hincapié en los recursos didácticos y las TIC como promotoras de aprendizajes significativos en los estudiantes.

Se pensó y elaboro esta propuesta teniendo en cuenta los entornos virtuales de aprendizaje, haciendo hincapié en la implementación de la plataforma educativa Edmodo, llevando a cabo diversas actividades, proyectos, evaluaciones y utilizando diferentes recursos.

Al finalizar, es posible dar cuenta de las grandes posibilidades que brindan las nuevas tecnologías de la información y comunicación en la educación, y de la importancia del involucramiento de todos los actores de la institución educativa, docentes, alumnos, directivos y familias. A partir de la participación, comunicación y trabajo en equipo, se puede mejorar las trayectorias de los estudiantes, evitando la repitencia o abandono.

En la propuesta se pueden destacar diversas fortalezas, como la viabilidad de la misma, ya que desde un primer momento se tuvo en cuenta las características de la institución, utilizando los recursos materiales y humanos con los que contaba la misma, sin la necesidad de presentar grandes costos, utilizando una plataforma gratuita y de fácil acceso. A su vez, su implementación se desarrollará de manera progresiva, comenzando por los alumnos de primer año. La experiencia que se irá obteniendo permitirá potenciar la propuesta e ir evaluando si es necesario realizar ajustes. Así, se podrá en años posteriores, implementarla en el resto de los cursos.

Una debilidad que puede presentar este plan, es que muchos docentes no están familiarizados con la tecnología, por lo tanto, puede que el uso que le den sea nulo o muy poco, prefiriendo solo realizar actividades, trabajos, proyectos, evaluaciones de manera presencial.

Se sugiere, seguir realizando capacitaciones docentes frecuentemente en la institución relacionadas con el manejo y posibilidades que brindas las TIC en la educación. Dando a conocer otras herramientas y plataformas educativas que pueden ser de interés, y potenciando el uso de las que ya conocen.

#### **Referencias**

- Batista, M., Filmus, D. (2007). Tecnologías de la información y la comunicación en la escuela: trazos, claves y oportunidades para su integración pedagógica. Recuperado de [http://repositorio.educacion.gov.ar:8080/dspace/bitstream/handle/123456789/94978/ti](http://repositorio.educacion.gov.ar:8080/dspace/bitstream/handle/123456789/94978/tic.pdf?sequence=1) [c.pdf?sequence=1](http://repositorio.educacion.gov.ar:8080/dspace/bitstream/handle/123456789/94978/tic.pdf?sequence=1)
- Belloch, C. O. (2012). Las tecnologías de la información y comunicación (T.I.C) en el aprendizaje. Obtenido de Unidad de Tecnología Educativa. Universidad de Valencia: <https://www.uv.es/bellochc/pdf/pwtic2.pdf>
- Casablancas, S. (2014). Enseñar con tecnologías, transitar las TIC hasta alcanzar las TAC Recuperado de [https://www.silvinacasablancas.com/wp](https://www.silvinacasablancas.com/wp-content/uploads/2019/12/Ensenar-Con-Tecnologias-Silvina-Casablancas.pdf)[content/uploads/2019/12/Ensenar-Con-Tecnologias-Silvina-Casablancas.pdf](https://www.silvinacasablancas.com/wp-content/uploads/2019/12/Ensenar-Con-Tecnologias-Silvina-Casablancas.pdf)
- Terigi, F. (2009). Trayectorias escolares. Recuperado de [http://www.ieo.edu.ar/promedu/trayescolar/Las\\_Trayectorias\\_Escolares\\_Flavia\\_Terig](http://www.ieo.edu.ar/promedu/trayescolar/Las_Trayectorias_Escolares_Flavia_Terigi.pdf) [i.pdf](http://www.ieo.edu.ar/promedu/trayescolar/Las_Trayectorias_Escolares_Flavia_Terigi.pdf)
- Terigi, F. (2010). Las cronologías de aprendizaje: un concepto para pensar las trayectorias escolares". Recuperado de [https://es.slideshare.net/MarcosProtzman/cronologias-de](https://es.slideshare.net/MarcosProtzman/cronologias-de-aprendizajeterigi)[aprendizajeterigi](https://es.slideshare.net/MarcosProtzman/cronologias-de-aprendizajeterigi)
- Ley 26206 (2006). Ley de Educación Nacional. Honorable Congreso de la Nación Argentina. Recuperado de [https://www.argentina.gob.ar/sites/default/files/ley-de-educ-nac-](https://www.argentina.gob.ar/sites/default/files/ley-de-educ-nac-58ac89392ea4c.pdf)[58ac89392ea4c.pdf](https://www.argentina.gob.ar/sites/default/files/ley-de-educ-nac-58ac89392ea4c.pdf)
- Ministerio de Educación (2018). Proyecto de acompañamiento a las Trayectorias Escolares. Recuperado de

[https://siteal.iiep.unesco.org/sites/default/files/sit\\_accion\\_files/ar\\_0890.pdf](https://siteal.iiep.unesco.org/sites/default/files/sit_accion_files/ar_0890.pdf)

Niuva Ávila Vargas, Sandra Giannotti Vázquez (2020). El acompañamiento familiar en los procesos educativos durante la infancia: un acercamiento a través de estudios de casos. Recuperado de [http://scielo.sld.cu/scielo.php?script=sci\\_arttext&pid=S0253-](http://scielo.sld.cu/scielo.php?script=sci_arttext&pid=S0253-92762021000100004) [92762021000100004](http://scielo.sld.cu/scielo.php?script=sci_arttext&pid=S0253-92762021000100004) 

- Ruiz Carrillo, Edgardo; Estrevel Rivera, Luis Benjamín (2010). Vygotsky: la escuela y la subjetividad. Recuperado de<https://www.redalyc.org/pdf/801/80115648012.pdf>
- Susana Giojalas (2021). Entrevista a directora IPEM N°. 193. Recuperado de [https://siglo21.instructure.com/courses/13178/pages/plan-de-intervencion-modulo-](https://siglo21.instructure.com/courses/13178/pages/plan-de-intervencion-modulo-0#org1) $0#org1$
- UNESDOC (2006). La integración de las Tecnologías de la Información y la Comunicación en los Sistemas Educativos. Recuperado de [https://unesdoc.unesco.org/ark:/48223/pf0000150785?posInSet=1&queryId=40d73f1](https://unesdoc.unesco.org/ark:/48223/pf0000150785?posInSet=1&queryId=40d73f1d-46cb-4053-bd21-4f1c3a818fed) [d-46cb-4053-bd21-4f1c3a818fed](https://unesdoc.unesco.org/ark:/48223/pf0000150785?posInSet=1&queryId=40d73f1d-46cb-4053-bd21-4f1c3a818fed)
- Universidad Siglo 21 (2020). S.F. Módulo 0. Plan de intervención I.P.E.M N° 193 José María Paz. Recuperado de [https://siglo21.instructure.com/courses/13178/pages/plan-de](https://siglo21.instructure.com/courses/13178/pages/plan-de-intervencion-modulo-0)[intervencion-modulo-0](https://siglo21.instructure.com/courses/13178/pages/plan-de-intervencion-modulo-0)
- Universidad Nacional del Litoral (2011). Las TICS en la universidad: Acercando brechas… acortando distancias. Investigación de docencia aplicadas a las ciencias básicas. Obtenido de [TITULO: LAS TICS EN LA UNIVERSIDAD: ACERCANDO](https://www.unl.edu.ar/iberoextension/dvd/archivos/ponencias/mesa1/las-tics-en-la-universidad-a.pdf)  [BRECHAS… ACORTANDO DISTANCIAS \(unl.edu.ar\)](https://www.unl.edu.ar/iberoextension/dvd/archivos/ponencias/mesa1/las-tics-en-la-universidad-a.pdf)

# **ANEXO**

Actividad N º 1. Encuesta a directivos.

La institución I.P.E.M 193 "José María Paz" dispone de:

- Página web
- Blog
- Mail institucional
- **Twitter**
- Página de Facebook
- No dispone de ninguna herramienta comunicativa virtual
- Otros (especificar).......

Si la respuesta es SI, con qué frecuencia usan esta/estas herramientas:

- Diario
- Usualmente (Aproximadamente 2 o 3 veces a la semana)
- Poco frecuente (Aprox. 1 vez a la semana)
- Nunca

Principales tareas que realizan con estas herramientas que brindas las TIC:

- Comunicación con las familias de los alumnos
- Comunicación con los alumnos
- Comunicación con docentes
- Comunicación con otras instituciones educativas
- Informar sobre eventos, actos, noticias relevantes de la institución
- Informar sobre fechas de exámenes
- Los docentes suben material de apoyo
- Otros (especificar).

En la institución se dictan cursos/ capacitaciones sobre TIC?:

- SI
- NO

¿Si la respuesta es SI a quienes está dirigido?

- Docentes
- Alumnos
- Familias

Es frecuente la realización de proyectos/ actividades mediadas por las TIC?:

- SI
- NO
- Poco frecuente

¿Piensas que la implementación de una plataforma virtual en la institución influirá positivamente en las trayectorias de los alumnos?

- SI
- NO

Sugerencia……

Actividad N º 1. Encuesta para docentes.

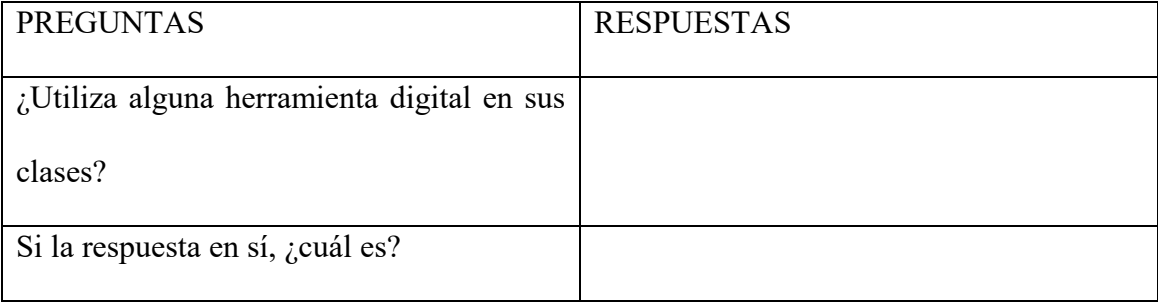

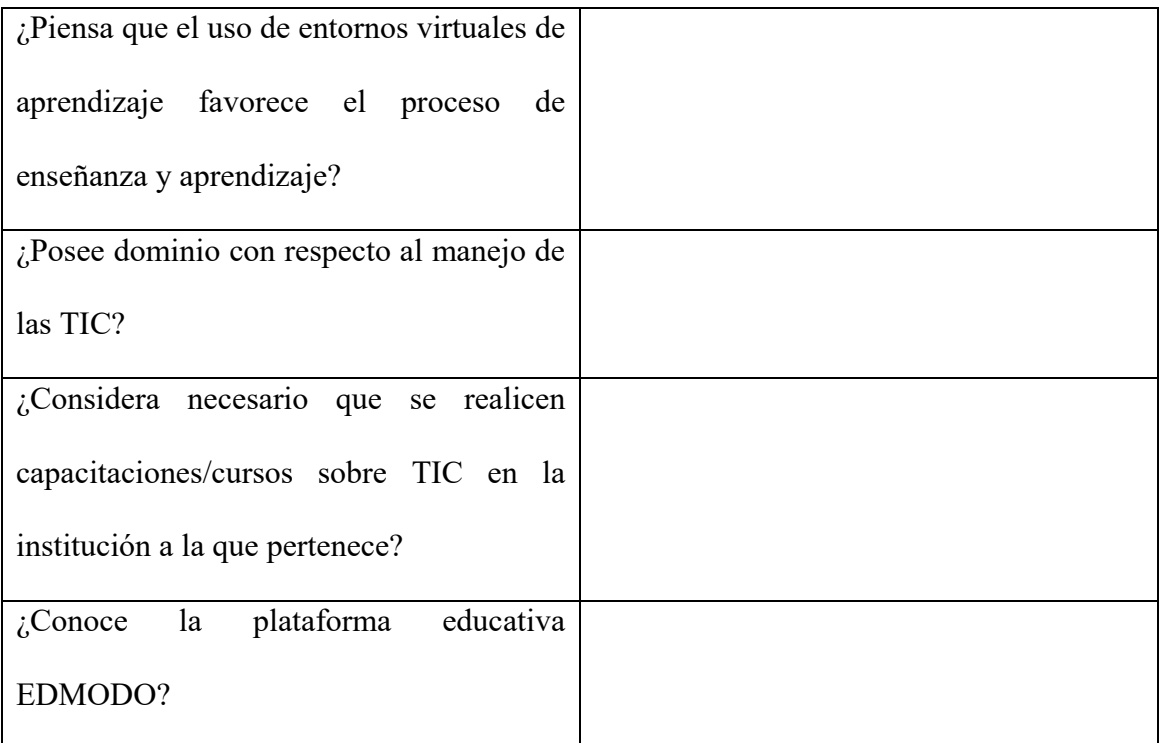

Actividad N $^{\rm o}$ 4. Encuesta para familias.

Marque con un X la opción correcta.

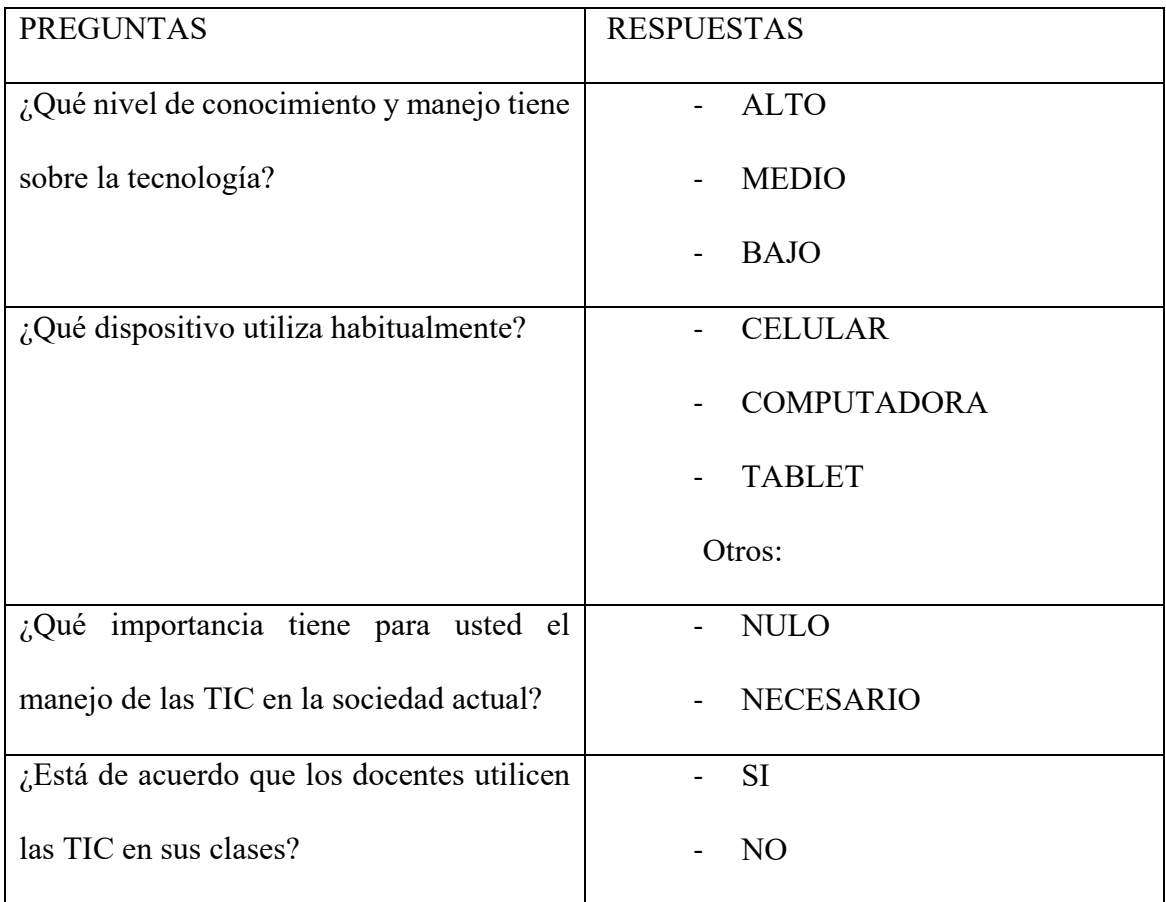

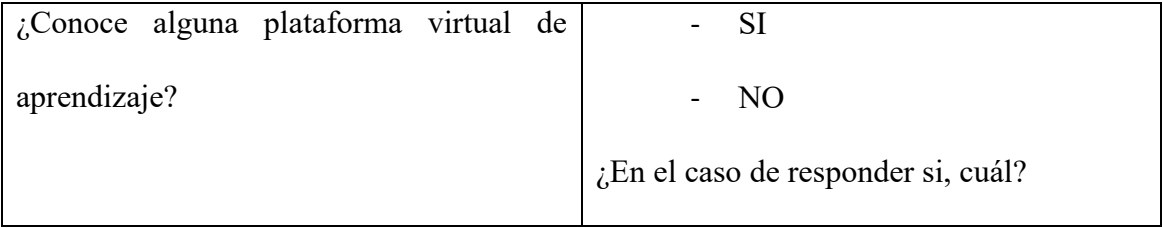